# **Переходите на электронную отчетность**

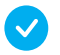

#### **Экономьте время**

Направляйте отчетность с вашего компьютера в удобное для вас время и в удобном месте

Если срок действия электронной подписи истекает — перевыпустите её удаленно

#### **Развивайте бизнес**

Не тратьте время на визиты в налоговую — используйте свободное время на развитие вашего бизнеса

**БЫСТРО**

## **Как подготовиться?**

% **Получить электронную подпись в налоговом органе**

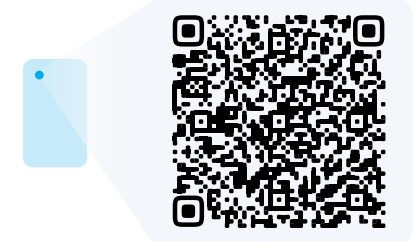

- Выбрать способ направления электронной отчетности:
	- Через оператора электронного документооборота

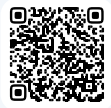

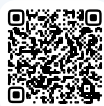

Через сайт ФНС России

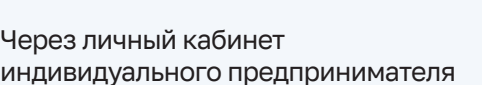

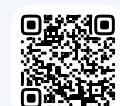

### **Как направить?**

- $\rightarrow$  Сформировать отчетность с помощью программы «Налогоплательщик ЮЛ» или программного обеспечения оператора электронного документооборота
- ↓ **Подписать отчетность электронной подписью**

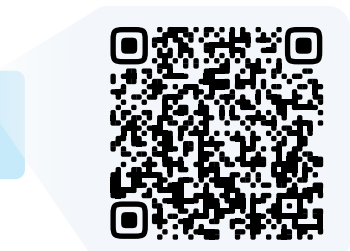

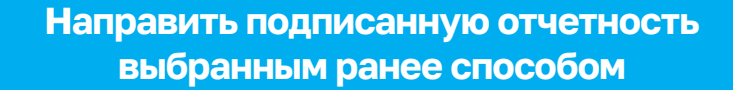

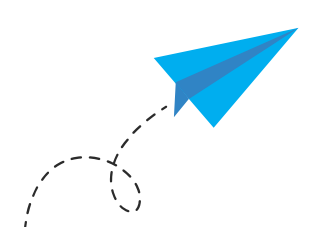

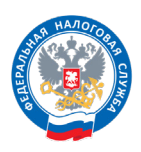

**ФЕДЕРАЛЬНАЯ** НАЛОГОВАЯ СЛУЖБА

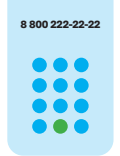

**8 800 222-22-22 8 800 222 22 22** 

Бесплатный многоканальный телефон контакт-центра ФНС России

## **ДОСТУПНО**